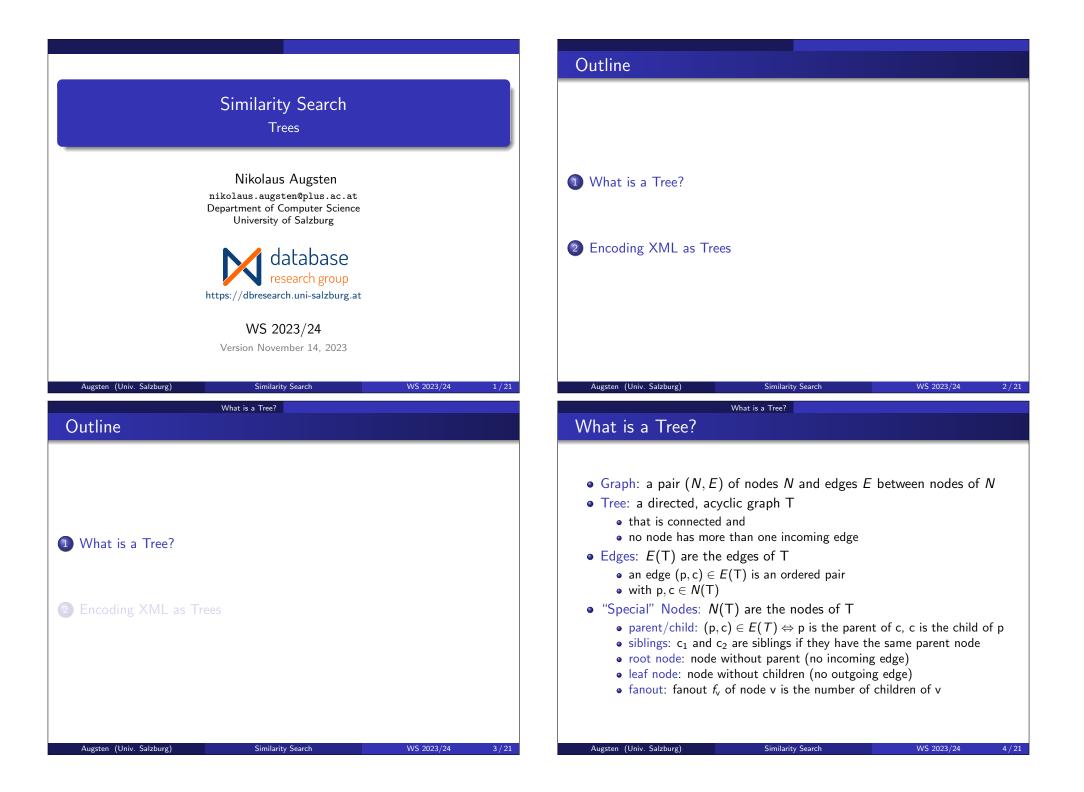

#### What is a Tree?

## **Unlabeled** Trees

### **Edge Labeled Trees**

• Edge Labeled Tree:

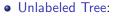

- the focus is on the structure, not on distinguishing nodes
- however, we need to distinguish nodes in order to define edges  $\Rightarrow$  each node v has a unique identifier id(v) within the tree

Similarity Search

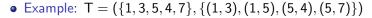

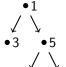

### √ ∖ •4 •

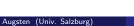

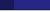

What is a Tree?

# Node Labeled Trees

#### • Node Labeled Tree:

- a node  $v \in N(T)$  is a pair  $(id(v), \lambda(v))$
- id(v) is unique within the tree
- label  $\lambda(\mathbf{v})$  needs not to be unique
- Intuition:
  - The identifier is the key of the node.
  - The label is the data carried by the node.

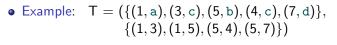

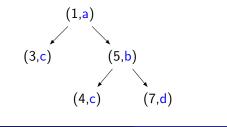

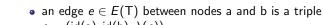

- $e = (id(a), id(b), \lambda(e))$
- id(a) and id(b) are node IDs
- $\lambda(e)$  is the edge label (not necessarily unique within the tree)
- Example:

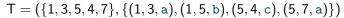

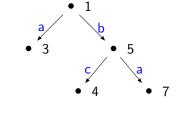

Similarity Search

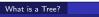

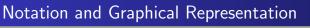

• Notation:

Augsten (Univ. Salzburg

- node identifiers:  $id(v_i) = i$
- tree identifiers:  $T_1, T_2, \ldots$
- Graphical representation
  - we omit brackets for (identifier, label)-pairs
  - we (sometimes) omit node identifiers at all
  - we do not show the direction of edges (edges are always directed from root to leave)

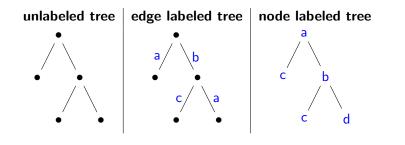

Augsten (Univ. Salzburg)

WS 2023/24 7/2

WS 2023/24

5/21

Augsten (Univ. Salzburg)

8 / 21

WS 2023/24

WS 2023/24

6/21

#### What is a Tree?

# Ordered Trees

- Ordered Trees: siblings are ordered
- $\bullet$  contiguous siblings  $s_1 < s_2$  have no sibling x such that  $s_1 < x < s_2$
- c<sub>i</sub> is the *i*-th child of p if
  - p is the parent of c<sub>i</sub>, and
  - $i = |\{x \in N(T) : (p, x) \in E(T), x \le c_i\}|$
- Example:

Augsten (Univ. Salzburg)

| Unordered Trees |     | Ordered Trees |     |
|-----------------|-----|---------------|-----|
| а               | а   | а             | а   |
| /1\             | ZIX | /1\           | /   |
| cbd 🗕           | dbc | ⊂bd ≠         | dbc |
| / \             | / \ | /\ ′          | / \ |
| e f             | fe  | e f           | fе  |

• Note: "ordered" does not necessarily mean "sorted alphabetically"

### Similarity Search WS 2023/24 9/21 Augsten (Univ. Salzburg) What is a Tree? Example: Edit Operations $ins((v_5,b),v_1,2,2)$ $ren(v_4, \mathbf{x})$ $T_1$ $T_0$ $T_2$ $ren(v_4, c)$ del(v<sub>5</sub>,b) *v*1,a *v*1,a *v*1,a *v*<sub>3</sub>,c *v*<sub>4</sub>,c *v*<sub>7</sub>,d *v*<sub>3</sub>,c *v*<sub>5</sub>,b V3,C *v*5,b *v*<sub>4</sub>, **c** *v*<sub>7</sub>, d $V_4, \times V_7, d$

Similarity Search

WS 2023/24

#### What is a Tree?

## Edit Operations

- We assume ordered, labeled trees
- Rename node: ren(v, l')
  - change label I of v to  $I' \neq I$
- Delete node: *del*(v) (v is not the root node)
  - remove v
  - connect v's children directly to v's parent node (preserving order)
- Insert node: *ins*(v, p, k, m)
  - detach *m* consecutive children of p, starting with the child at position *k*, i.e., the children  $c_k, c_{k+1}, \ldots, c_{k+m-1}$
  - attach c<sub>k</sub>, c<sub>k+1</sub>,..., c<sub>k+m-1</sub> as children of the new node v (preserving order)
  - insert new node v as k-th child of p
- Insert and delete are inverse edit operations
  - (i.e., insert undoes delete and vice versa)

| Augsten (Univ. Salzburg) | Similarity Search  | WS 2023/24 | 10 / 21 |
|--------------------------|--------------------|------------|---------|
| Enc                      | oding XML as Trees |            |         |
| Outline                  |                    |            |         |
| Outline                  |                    |            |         |
|                          |                    |            |         |
|                          |                    |            |         |
|                          |                    |            |         |
|                          |                    |            |         |
|                          |                    |            |         |
| 1 What is a Tree?        |                    |            |         |
|                          |                    |            |         |
|                          |                    |            |         |
|                          |                    |            |         |
| 2 Encoding XML as Tre    | ees                |            |         |
| -                        |                    |            |         |
|                          |                    |            |         |
|                          |                    |            |         |
|                          |                    |            |         |
|                          |                    |            |         |
|                          |                    |            |         |
|                          |                    |            |         |
| Augsten (Univ. Salzburg) | Similarity Search  | WS 2023/24 | 12 / 21 |

### Encoding XML as Trees

## Representing XML as a Tree

- Many possibilities we will consider
  - single-label tree
  - double-label tree

Augsten (Univ. Salzburg)

• Pros/cons depend on application!

# Example: XML as a Single-Label Tree

Encoding XML as Trees

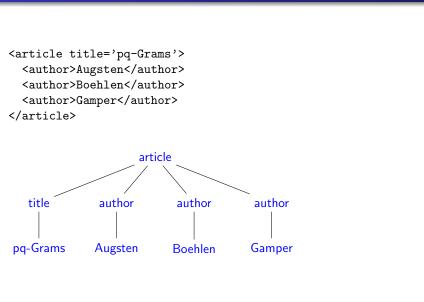

Similarity Search

#### Encoding XML as Trees

## XML as a Single-Label Tree

- The XML document is encoded as a tree with:
  - XML element: node labeled with element tag name
  - XML attribute: node labeled with attribute name
  - Text contained in elements/attributes: node labeled with the text-value
- Element nodes contain:
  - nodes of their sub-elements
  - nodes of their attributes
  - nodes with their text values
- Attribute nodes contain:
  - single node with their text value
- Text nodes are always leaves
- Order:
  - sub-element and text nodes are ordered
  - attributes are not ordered (approach: store them before all sub-elements, sort according to attribute name)

Similarity Search

#### Augsten (Univ. Salzburg)

#### Encoding XML as Trees

## XML as a Double-Label Tree

- Node labels are pairs
- The XML document is encoded as a tree with:
  - XML element: node labeled with (tag-name,text-value)
  - XML attribute: node labeled with (attribute-name,text-value)
- Element nodes contain:
  - nodes of their sub-elements and attributes
- Attribute nodes are always leaves
- Element nodes without attributes or sub-elements are leaves
- Order:
  - sub-element nodes are ordered
  - attributes are not ordered (approach: see previous slide)
- Limitation: Can represent
  - either elements with sub-elements and/or attributes
  - or elements with a text value

WS 2023/24

13/21

WS 2023/24

14 / 21

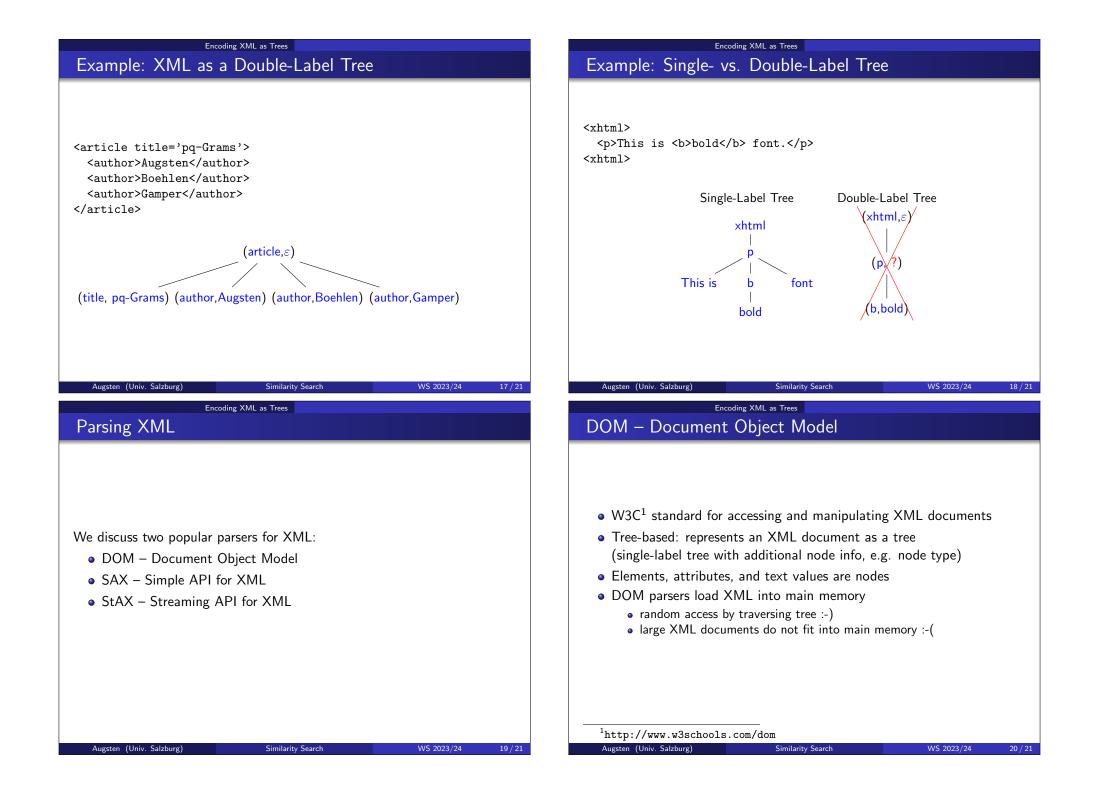

# SAX / StAX

- SAX Simple API for  $XML^2$ 
  - 'de facto'' standard for parsing XML
- Event-based: reports parsing events (e.g., start and end of elements)
  - no random access :-(
  - you see only one element/attribute at a time
  - you can parse (arbitrarily) large XML documents :-)
- StAX Streaming API for XML<sup>3</sup>
  - similar to SAX, but pull-based (vs. SAX: push)
  - pull: the client receives the next event on request
- Java API available for DOM, SAX, and StAX.
- For importing XML into a database: use SAX or StAX!

<sup>2</sup>http://www.saxproject.org

<sup>3</sup>https://en.wikipedia.org/wiki/StAX Similarity Search

Augsten (Univ. Salzburg)

21 / 21

WS 2023/24